# Programación I Teoría : Entrada/Salida - Archivos

http://proguno.unsl.edu.ar proguno@unsl.edu.ar

Entrada/Salida

# Interacción del programa con su ambiente para leer (*entrada*) y escribir (*salida*) datos.

## Modelo de Entrada/Salida en C

- Las entradas o salidas en C, sin importar de dónde vienen o hacia dónde van, tratan con *streams* **(***flujos***)** *de bytes.*
- En las operaciones de entrada, los bytes *fluyen* desde un dispositivo de entrada a la memoria principal.
- En las operaciones de salida, los bytes *fluyen* desde la memoria principal a un dispositivo de salida.

## Entrada/Salida

#### ■ Hasta ahora hemos trabajado sólo:

- □ Entrada estándar: teclado
	- **getchar: lee un caracter**
	- **scanf: lee entradas con formato**
- Salida estándar: pantalla
	- **Part Alter 1 retails imprime datos con formato**
- Existen otras formas ...

Entrada y Salida Estándar

- Entrada estándar (o por defecto): generalmente es el teclado
- Salida estándar (o por defecto): generalmente es la pantalla
- Ambos pueden ser *redireccionados* <sup>a</sup> archivos.

Redireccionamiento de la Entrada y la Salida Estándar

**Ej: programa** sumador:

}<br>}

```
#include <stdio.h>
main(){
    float sum, x;
    sum = 0;while (scant('"f", <math>\&x</math>) == 1)
        sum = sum + xiprintf("La suma de los numeros
        ingresados es %.2f\n", sum);
```
Redireccionamiento de la Entrada y la Salida Estándar

 Al ejecutar sumador en la línea de comandos escribiremos:

sistema

\$ sumador

Nombre del Prompt del **Prompt del programa** a ejecutar

- **Podemos redireccionar el flujo de entrada a** un archivo, desde la línea de comandos:
	- \$ sumador <input.txt

Nombre del archivo de entrada

Redireccionamiento de Entrada y Salida Estándar

- $\blacksquare$  Igualmente, podemos redireccionar la salida a un archivo:
- \$ sumador >output.txt

Nombre del archivo de salida

- o ambos:
- \$ sumador <input.txt >output.txt

### Acceso a Archivos

- ■ Hasta ahora nuestros programas leen y escriben sólo en la entrada y salida estándar.
- **Queremos poder leer/escribir en archivos.**

Apertura de Archivos

■ Para poder leer/escribir un archivo, este debe encontrarse *abierto*:

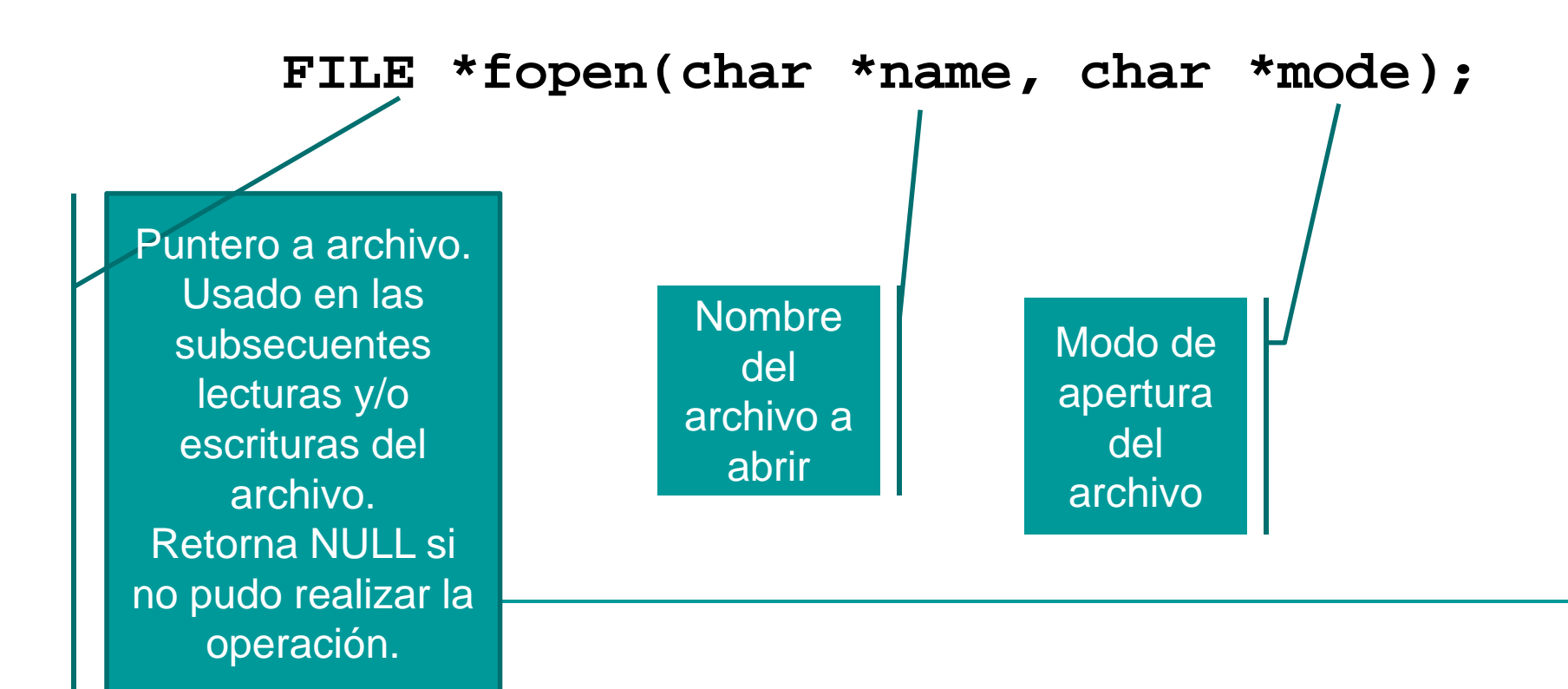

#### Apertura de Archivos – Modos de Apertur a

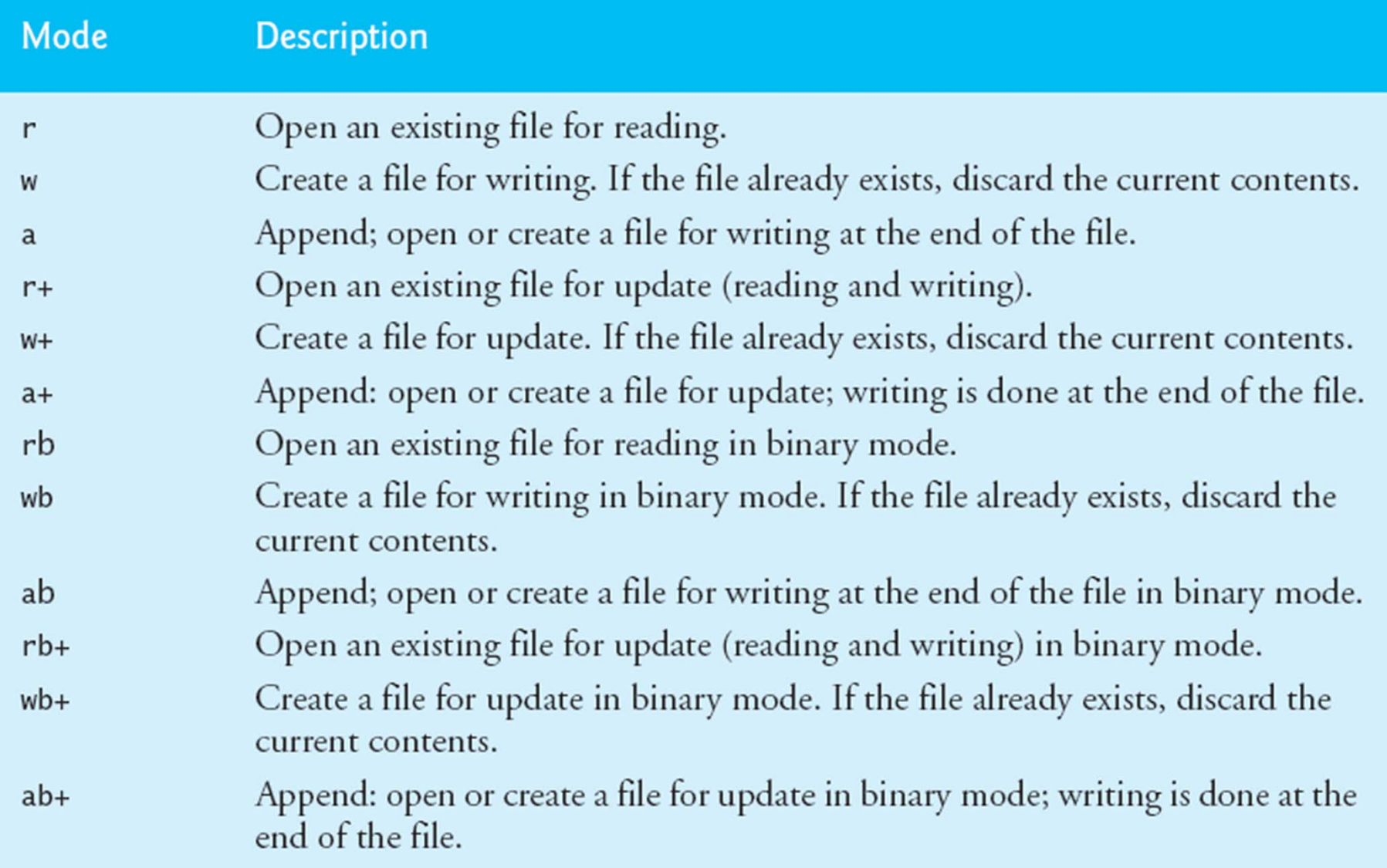

×

Apertura de Archivos - Ejemplos

FILE \*fp1, \*fp2, \*fp3;

- $fpl = fopen('fechas.txt'', "r")$ ; /\* abre archivo fechas.txt para lectura \*/
- fp2 = fopen("empleados.txt","a");  $/*$ abre archivo empleados.txt para añadir \*/
- fp3 = fopen("master.dat","w+");  $/*$ crea archivo master.dat para lectura o escritura \*/

Acceso a Archivos Entrada, Salida y Error Estándar

- Cuando un programa C es iniciado, el sistema operativo es responsable de abrir tres flujos y de proveer los correspondientes punteros a **FILE**:
	- la entrada estándar (**stdin** )
	- la salida estándar (**stdout** )
	- el error estándar (**stderr** )

### **int fscanf(FILE \*stream, const char \*format, ...)**

- Lee datos desde un flujo de entrada, los interpreta de acuerdo a **un formato dado** y los almacena en variables.
- Retorna la cantidad de entradas leídas o EOF si hubo error antes de la 1ra lectura.
- $\blacksquare$  (fscanf usado constdin  $\equiv$  scanf)

Ejemplo lectura archivo

```
FILE *fp;
int i;fp = fopen("numeros.txt","r");
if (fp==NULL) 
      printf ("error");
elsefscanf (fp,"%d",&i);
```

```
fclose(fp);
```
Ejemplo lectura del archivo

FILE \*fp1; Persona p; //tipo persona

if ((fp1=fopen("personas.txt","r")==NULL)) exit(1); fscanf (fp,"%s", p.nombre); fscanf (fp, "%d",&p.edad); fclose(fp1);

### **int fprintf(FILE \*stream, const char \*format, ...)**

- Imprime datos en un flujo de salida con **el formato**  dado.
- Retorna el nro. de caracteres escritos o un valor negativo si hubo error.
- $\blacksquare$  (fprintf usado con stdout  $\equiv$  printf)

Ejemplo escritura en archivo

```
FILE *fp;
int i;fp = fopen("numeros.txt","w");
if (fp==NULL) 
      printf ("error");
elsefprintf (fp,"%d",i);
```
fclose(fp);

Ejemplo escritura en archivo

FILE \*fp1; persona p; //tipo persona

if ((fp1=fopen("personas.txt","w")==NULL)) exit(1); fprintf (fp,"%s", p.nombre); fprintf (fp,"%d",p.edad); fclose(fp1);

fread(buffer, tam, n, fp)

- ■ Lee del archivo apuntado por fp, n componentes de tamaño tam y los almacena a partir de la dirección apuntada por buffer
- **Service Service**  Lee datos desde un flujo de entrada, **sin formato** y los almacena en variables.
- Retorna el nro. de caracteres leídos o un valor negativo si hubo error.

Ejemplo de lectura desde archivo

FILE \*fp1; persona p[max]; //tipo persona if ((fp1=fopen("personas.txt","r")==NULL)) exit(1); fread(p,sizeof(persona),2,fp1); fclose(fp1);

fwrite(buffer, tam, n, fp)

- Escribe en el archivo apuntado por fp, n componentes de tamaño tam que estan almacenados a partir de la dirección apuntada por buffer
- Escribe datos desde un flujo de entrada, **sin formato**  y los almacena en variables.
- Retorna el nro. de caracteres escritos o un valor negativo si hubo error.

### Ejemplo de escritura en archivo

```
FILE *fp1;
persona p[max]; //tipo persona 
if ((fp1=fopen("personas.txt","w")==NULL))
    exit(1);
fwrite(p,sizeof(persona),2,fp1);
fclose(fp1);
```
#### **void rewind(FILE \*stream)**

■ Coloca el apuntador al comienzo del archivo de un flujo de datos.

#### **int fclose(FILE \*stream)**

■ Cierra la conexión entre un archivo y su apuntador, dejando libre al apuntador para ser usado, si fuera necesario, con un nuevo archivo.

#### **int feof(FILE \*stream)**

■ Retorna 0 si NO llego al final del archivo. Valor distinto de 0 si llego a fin de archivo.

```
#include <stdlib.h>
int main() {
  char str1[10], str2[10];
  int year;
  FILE * fp1, *fp2;
  fpl = fopen ("filel.txt", "w+");
  fp2 = fopen ("file2.txt", "w");
  fputs("Estamos en 2018", fp1);
  rewind(fp1);
  fscanf(fp1, "%s %s %d", str1, str2, &year);
  fprintf(fp2, "String1 leido |%s|\n", str1 );
  fprintf(fp2, "String2 leido |s| \n\times r str2 );
  fprintf(fp2, "Entero leido |%d|\n", year );
  fclose(fp1);
  fclose(fp2);
  return(0);
} 25
```
#### **int fgetc(FILE \*stream) int getc(FILE \*stream)**

■ Lee y retorna el próximo caracter en un flujo de entrada avanzando el apuntador al próximo carácter en el flujo de entrada.

 $\blacksquare$  (getc/fgetc usado constdin  $\equiv$  getchar)

**int fputc(int char, FILE \*stream) int putc(int char, FILE \*stream)**

- Escribe un caracter especificado por el argumento **char** en el flujo especificado y avanza la posición del apuntador en el flujo.
- Retorna el carácter escrito si no hubo error, sino EOF.
- $\blacksquare$  (putc/fputc usado constdout  $\equiv$  putchar)

# Ejemplo

/\* filecopy: copia archivo ifp <sup>a</sup> archivo ofp \*/ void filecopy(FILE \*ifp, FILE \*ofp){ int c;while  $((c = getc(ifp)) != EOF)$ putc(c, ofp); }

#### **char \*fgets(char \*str, int n, FILE \*stream)**

- Lee una línea de un flujo y la almacena en el string apuntado por **str**. Para cuando leyó (**n-1**) caracteres o leyó '\n' o se alcanzó el fin de archivo (lo que ocurra primero).
- Retorna la línea leída; si lee el fin del archivo u ocurre algún error durante la lectura retorna NULL.
- $\blacksquare$  (fgets usado con stdin  $\approx$  gets)

#### **int fputs(const char \*str, FILE \*stream)**

- Escribe un string, sin  $\setminus 0$ , en un flujo de salida.
- Retorna un entero positivo, o EOF si hubo error.
- $\blacksquare$  (fputs usado con stdout  $\approx$  puts)

```
int main(){
   FILE *fp;
   char str[60];
```

```
fp = fopen("file2.txt", "r");
if(fp == NULL) {
   perror("Error al abrir file2.txt");
   return (-1);}
while (fgets(str, 60, fp) != NULL)fputs(str, stdout); 
fclose(fp);
return(0);
```
# Parámetros de un Programa

- Muchas veces, resulta necesario al invocar un programa para su ejecución, desde la línea de comandos, pasarle argumentos de entrada.
- Ejemplo: Programa echo que reproduce sus argumentos de la línea de comandos, en una línea aparte, separados por blancos:
	- \$ echo hello, world

imprime en la pantalla:

hello, world

 ¿Cómo lo hacemos? Por medio de los parámetros del programa

int main(int argc, char \*argv[]);

Parámetros de un Programa Ejemplo

**\$ echo hello, world**

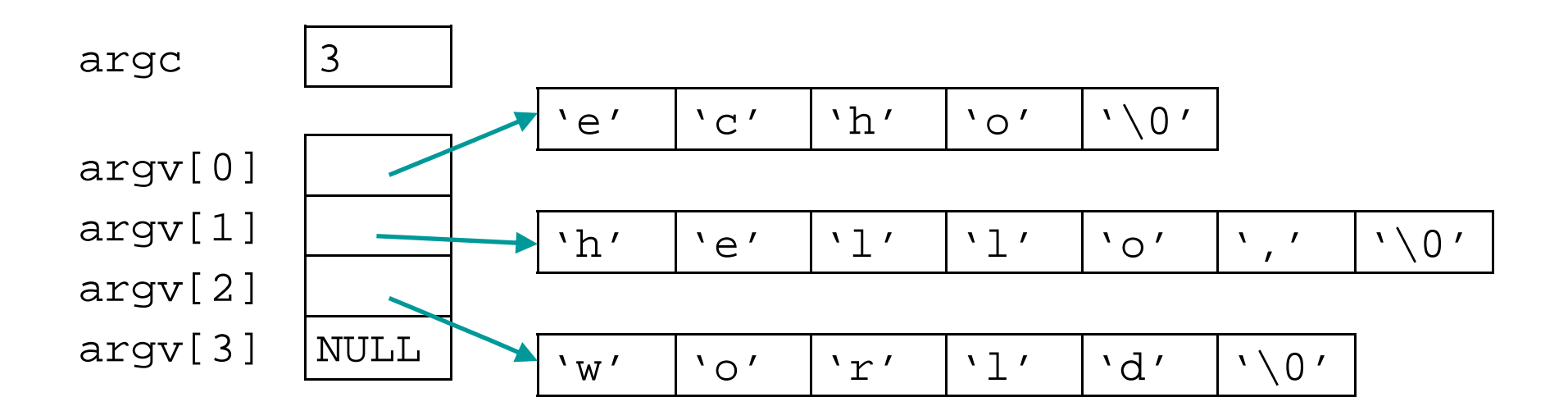

Parámetros de un Programa Ejemplo

```
#include <stdio.h>
/* comando echo */
main(int argc, char *argv[]){
    int i;
    for (i = 1; i < argc; i++)printf("%s", argv[i]);
         if (i < argc-1) printf(" ");
    }
    printf("\n");
    return 0;
}
```